# Statistical Inference for Counts and proportions

A) proportions parameter for one population Null Hypothesis  $H_0$ :  $p = p_0$ Assumptions: random sample, large n and p is around .5. R function: binom.test (): Test hypothesis about ONE parameter p in a Binomial (n,p) model given x, the number of successes out of n trials.

binom.test(x, n, p=0.5, alternative ="two . sided") where x is number of successes, n is the number of the independent trials, p is the success probability to be tested.

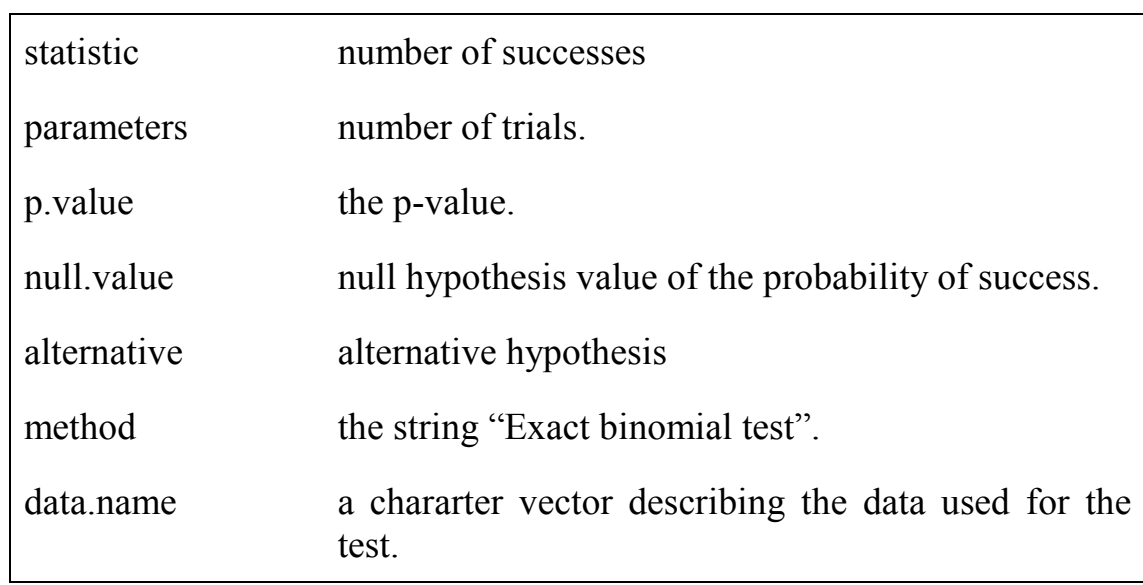

#### Possible output for binom.test( ) are:

Each of these values can be accessed by \$"name".

**B**) proportions parameters for two or more populations: Null Hypothesis H<sub>0</sub>:  $p_1 = p_2$  or H<sub>0</sub>:  $p_1 = p_2$ Assumptions: random independent samples, min (np,  $n(1-p)) \geq -5$ 

## R function:

prop.test(x, n, p, alternative  $=$  "two . sided", conf. level= .95, correct=T)

x: a vector of counts of successes or a matrix with 2 columns

 giving the counts of successes and failures, espectively. n: a vector of counts of trials; ignored if 'x' is a matrix. p: a vector of probabilities of success. The length of 'p' must be the same as the number of groups specified by 'x', and its elements must be greater than 0 and less than 1.

prop.test ():

 Compares proportions against hypothesized values. Alternately, tests whether underlying proportions are equal. Where x, n are vectors of counts of successes and trials respectively. The elements of n must be positive; those of x must be nonnegative and no greater than the corresponding values in n. Both vectors must have the same length. p is a vector of probabilities of success specified in the null hypothesis.

#### Example:

## H0: The null hypothesis is that the four populations from which the patients were drawn have the same true proportion of smokers.

## H1: The alternative is that this proportion is different in at least one of the populations.

```
 smokers <- c( 83, 90, 129, 70 ) 
patients <- c( 86, 93, 136, 82 ) 
 prop.test(smokers, patients) \# p=c(.25, 25, 25, 25)
```
### possible output for prop.test ( ) are:

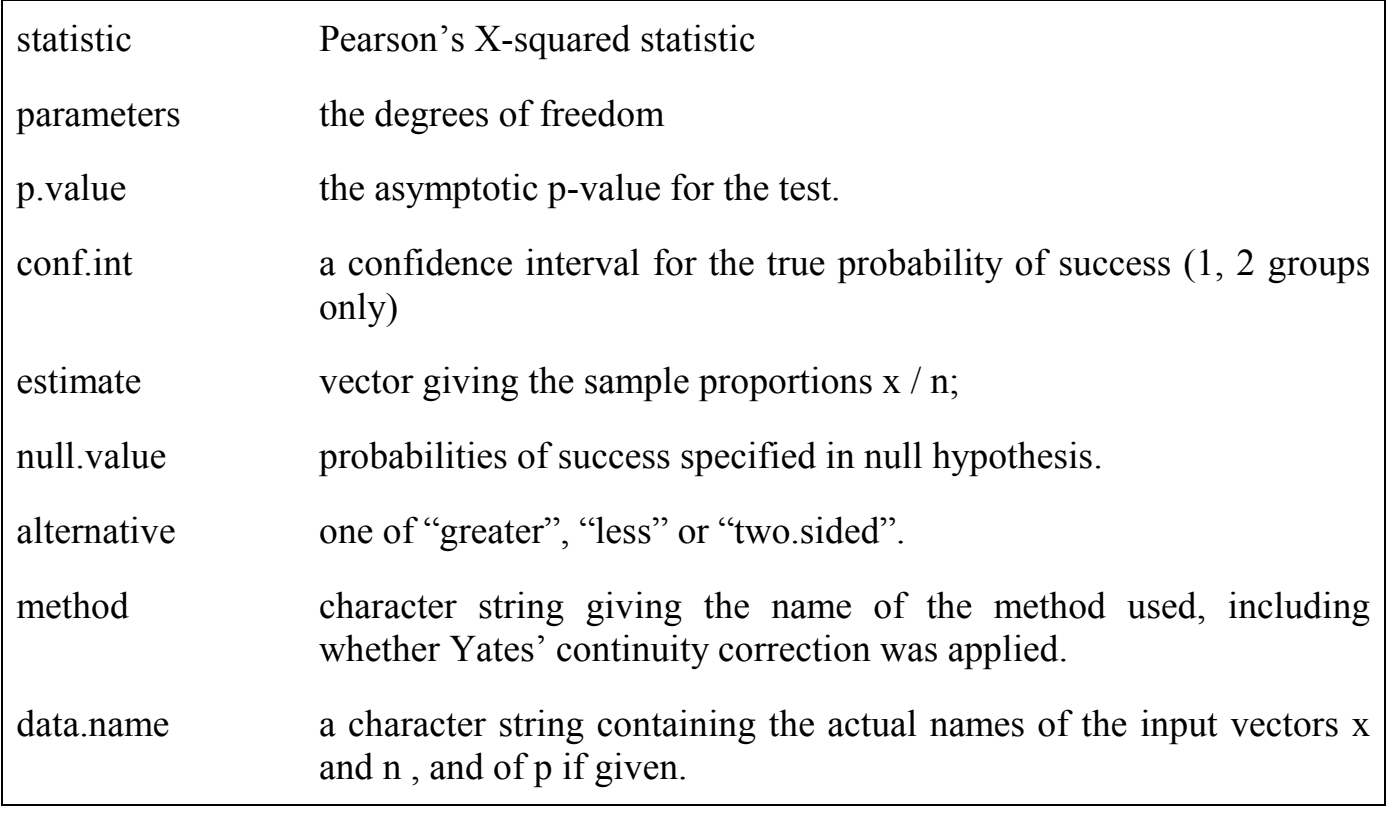

Each of these can be accessed by \$ "name".